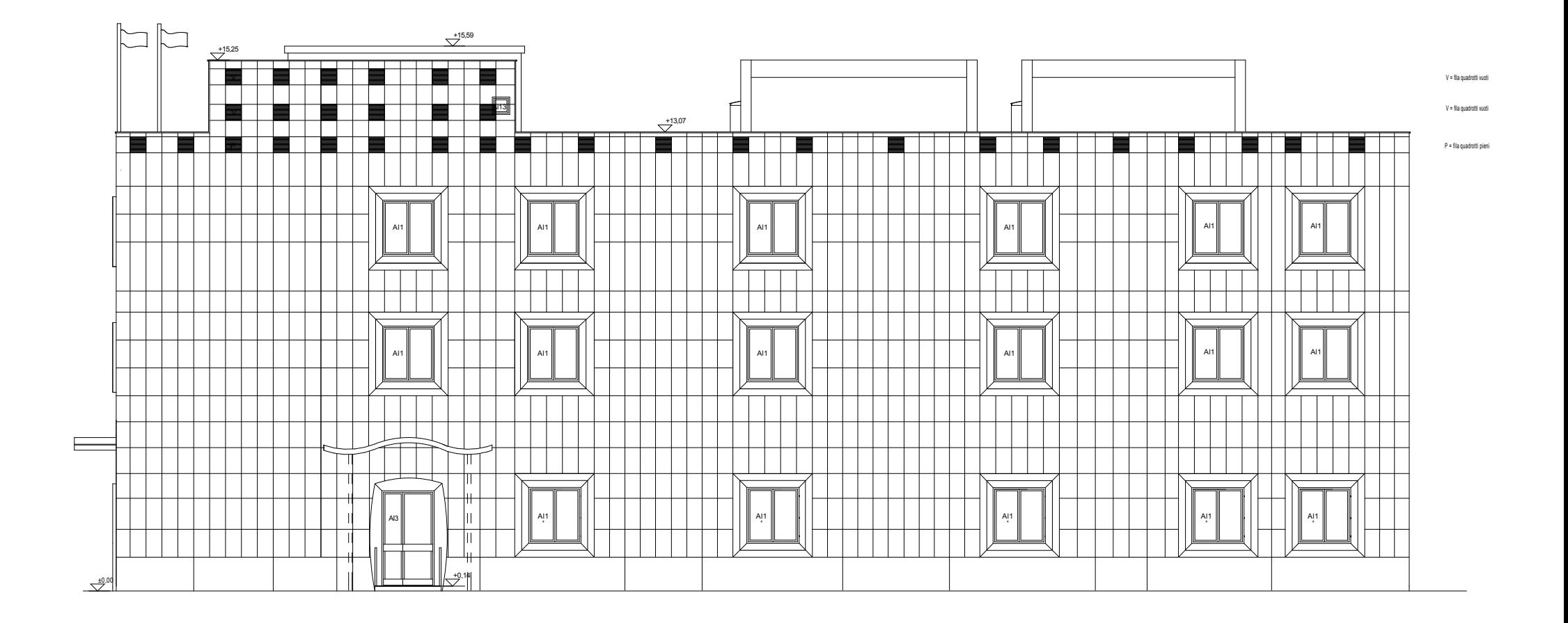

Prospetto B-B